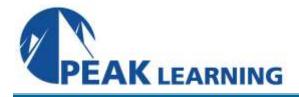

# Introduction to SQL (2 Day)

#### **Courseware Overview**

This SQL training course is designed for students new to writing SQL queries. A typical student will need to learn SQL to build applications or to generate business reports. For the most part, the SQL learned in the course is applicable to all major databases. In the few cases in which there are differences between the databases, these differences will be pointed out.

#### **Course Goals**

- Understand how relational databases work.
- Learn to use SQL to output reports.
- Learn to write SQL queries to retrieve data from multiple tables.

#### **Class Outline**

| Relational Database Basics            |
|---------------------------------------|
| Brief History of SQL                  |
| Relational Databases                  |
| Tables                                |
| Rows                                  |
| Columns                               |
| Relationships                         |
| Datatypes                             |
| Primary Keys                          |
| Foreign Keys                          |
| Relational Database Management System |
| Popular Databases                     |
| Commercial Databases                  |
| Popular Open Source Databases         |
| Valid Object References               |
| SQL Statements                        |
| Database Manipulation Language (DML)  |
| Database Definition Language (DDL)    |
| Database Control Language (DCL)       |
|                                       |

Simple SELECTs Introduction to the Northwind Database Some Basics Comments Whitespace and Semi-colons **Case Sensitivity** SELECTing All Columns in All Rows **Exploring the Tables** SELECTing Specific Columns Sorting Records Sorting By a Single Column Sorting By Multiple Columns Sorting By Column Position Ascending and Descending Sorts The WHERE Clause and Operator Symbols **Checking for Equality** Checking for Inequality Checking for Greater or Less Than Checking for NULL WHERE and ORDER BY Using the WHERE clause to check for equality or inequality Using the WHERE clause to check for greater or less than Checking for NULL Using WHERE and ORDER BY Together The WHERE Clause and Operator Words The BETWEEN Operator The IN Operator The LIKE Operator The NOT Operator More SELECTs with WHERE **Checking Multiple Conditions** AND OR Order of Evaluation Writing SELECTs with Multiple Conditions

#### Advanced SELECTs

Calculated Fields Concatenation Mathematical Calculations Aliases Calculating Fields Aggregate Functions and Grouping Aggregate Functions Grouping Data Selecting Distinct Records Working with Aggregate Functions Built-in Data Manipulation Functions Common Math Functions Common String Functions Common Date Functions Data Manipulation Functions

## Subqueries, Joins and Unions

Subqueries Joins Table Aliases Multi-table Joins Using Joins Outer Joins Unions UNION ALL UNION Rules Working with Unions

### If time allows, one or more of the following may be covered:

Conditional Processing with CASE INSERT, UPDATE, DELETE Student Challenges - Design your own reports